Ę

# **Accessing DISER**

### **Diabetes Infrastructure for Surveillance, Evaluation, and Research**

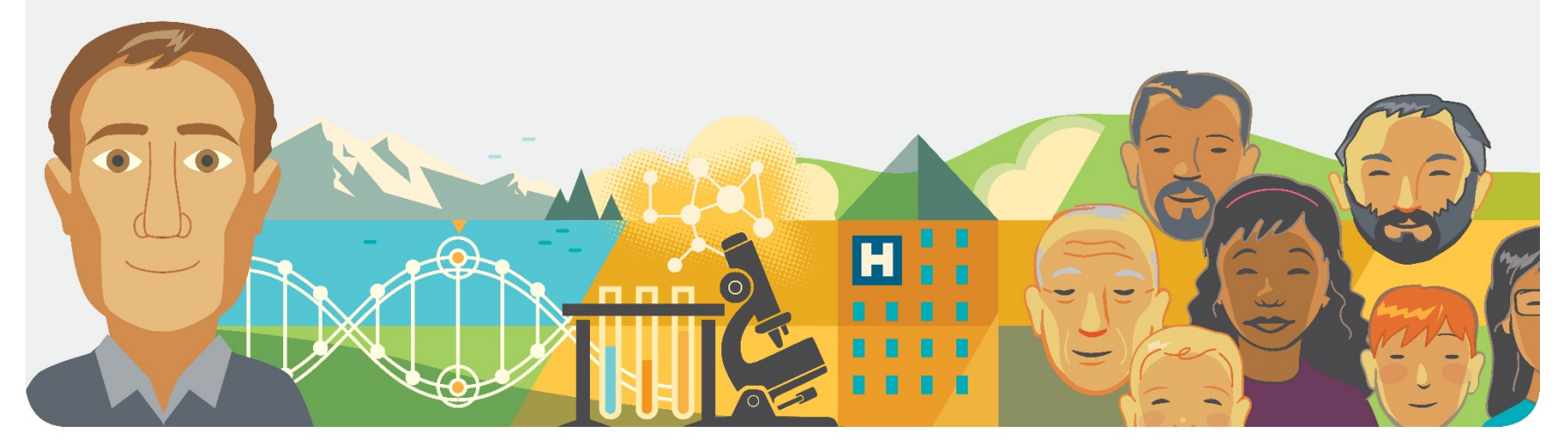

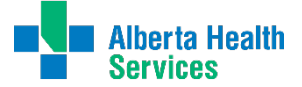

Diabetes, Obesity & Nutrition Strategic Clinical Network™

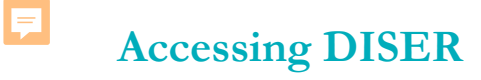

## **Outline**

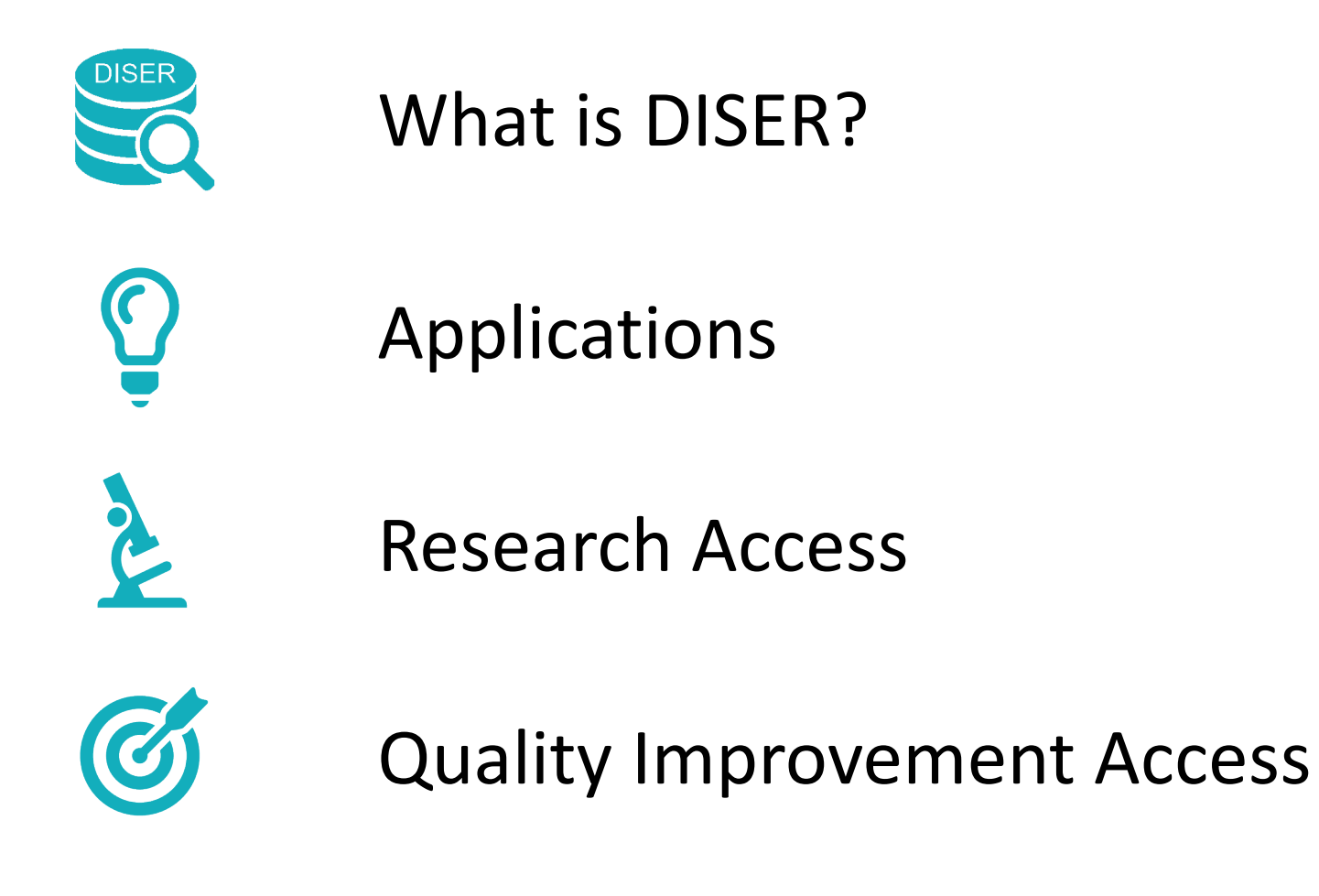

Ę

# **What is DISER?**

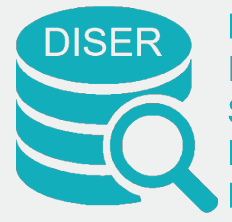

**Diabetes** Infrastructure for **Surveillance** Evaluation & **Research** 

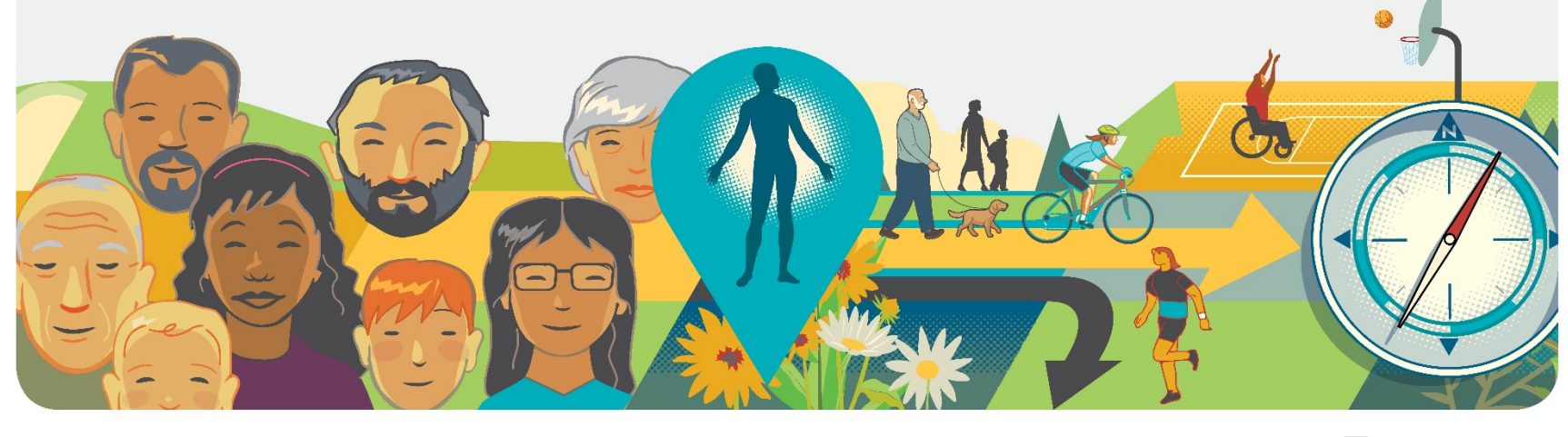

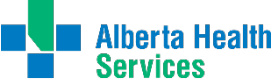

Diabetes, Obesity & Nutrition Strategic Clinical Network™

E

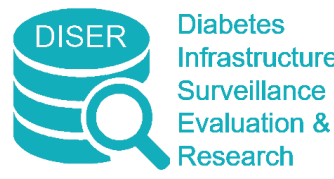

#### Infrastructure for What is DISER?

Diabetes Infrastructure for Surveillance, Evaluation, & Research

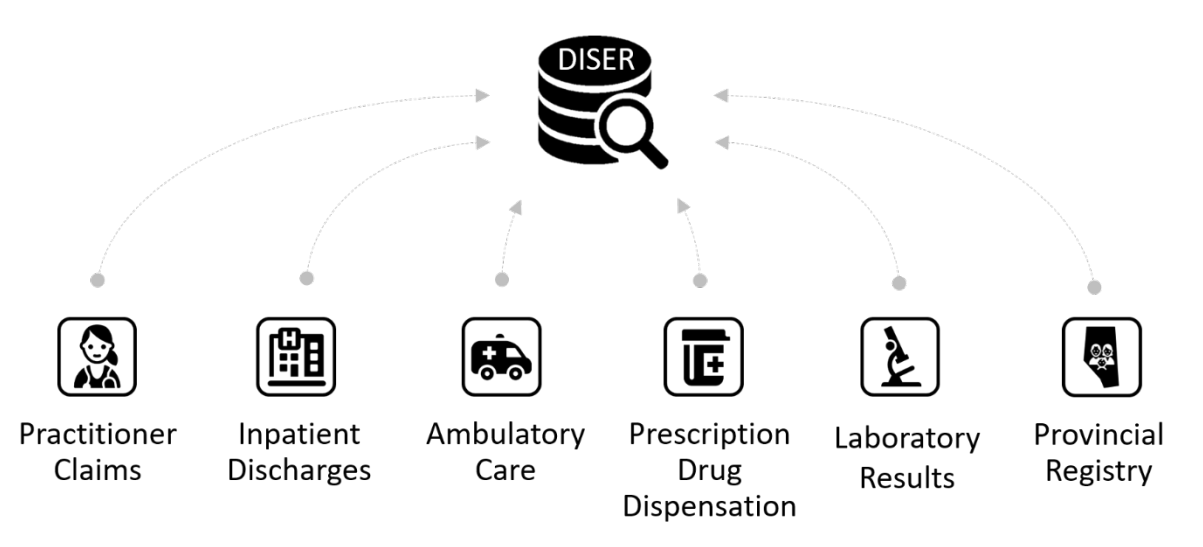

DISER combines records from several clinical and administrative healthcare databases. For each patient, DISER includes demographics, vital statistics, migration, prescription drugs, lab results, medical visits, emergency department use, and hospitalizations.

厚

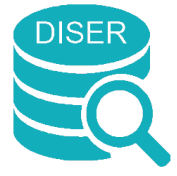

**Diabetes** Infrastructure for **Surveillance Evaluation &** Research

What is DISER?

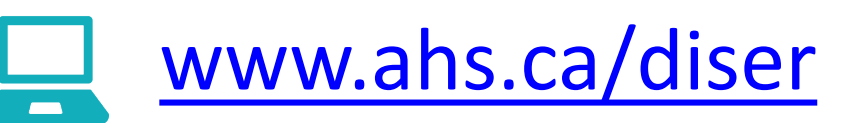

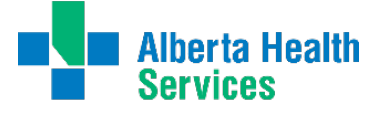

Diabetes, Obesity & Nutrition Strategic Clinical Network™

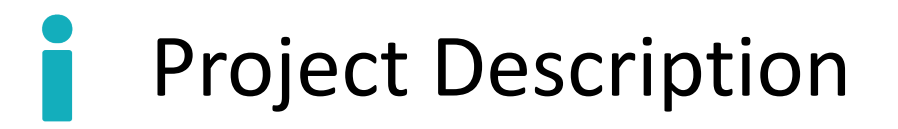

Guiding Documents

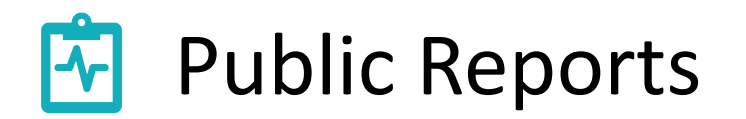

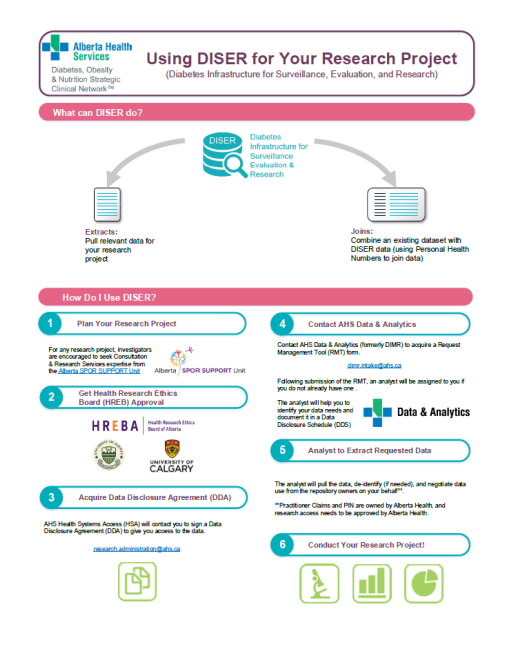

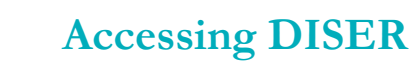

Ę

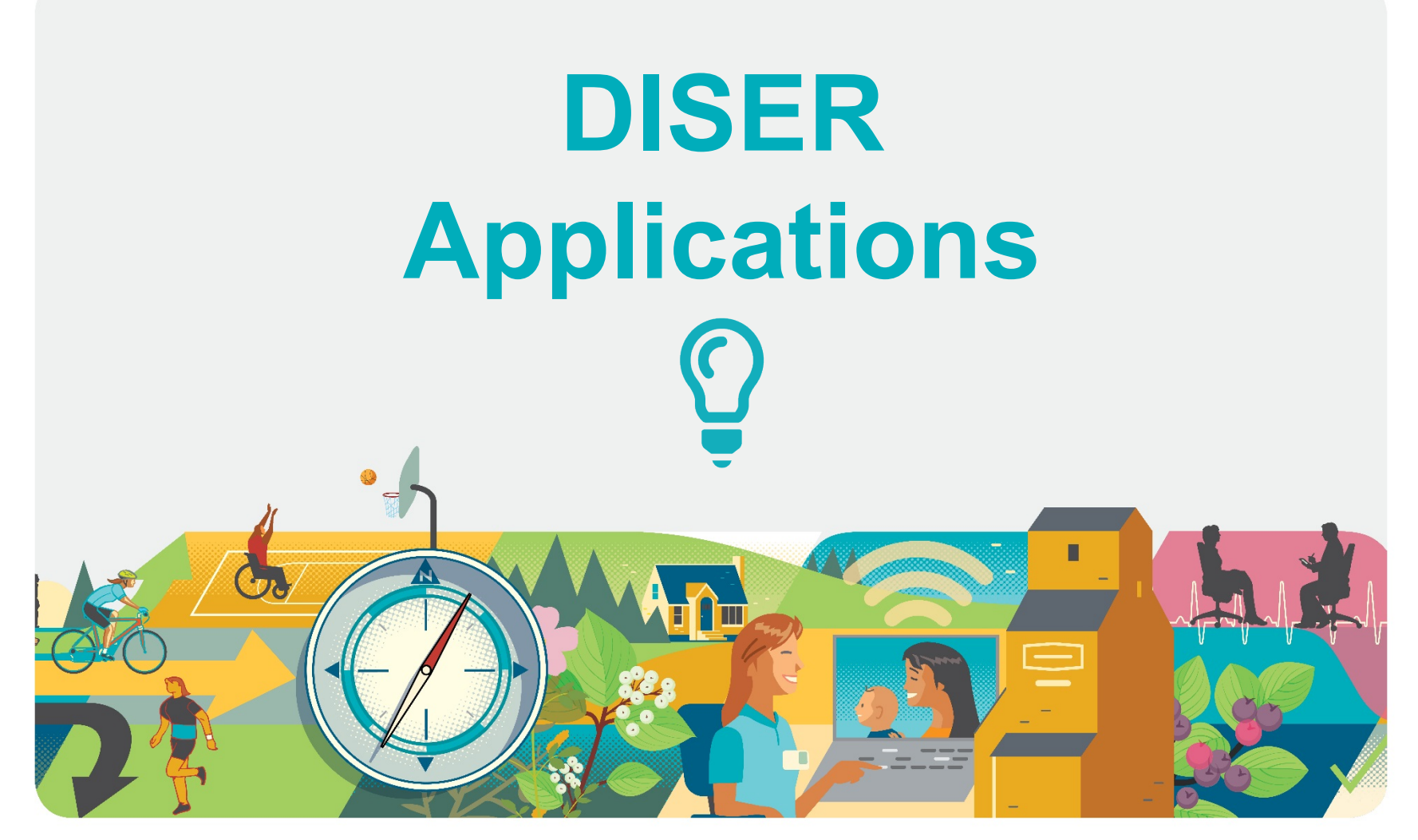

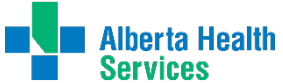

Diabetes, Obesity & Nutrition Strategic Clinical Network™

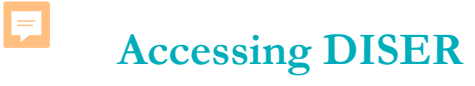

## <sup>2</sup> Applications

#### Answering Research Questions  $\mathbf{Z}$

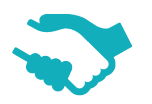

Combining Datasets

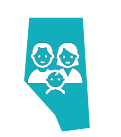

Cohort Generation

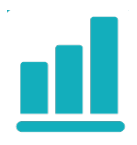

**nd** Cohort Analysis

Report Generation

#### **Accessing DISER**

## **2** Applications: E Report Generation

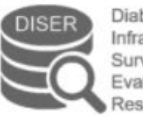

Ę

**Diabetes** Infrastructure for Surveillance Evaluation & Research

#### Who are the Albertans Living with Diabetes? An Interactive Data Visualization

Diabetes is a disease affecting thousands of Albertans. It is defined as a condition where your body either cannot produce insulin; or you cannot properly use the insulin that your body does produce.

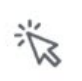

Explore how the demographic distribution of diabetes has changed over time by hovering your cursor over the total count for any year on the top figure "The Past Decade".

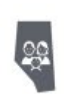

Both total number of persons living with diabetes; and the **prevalence** (the percentage

of the total population) has been increasing in Alberta over time.

Alberta Health Inspiring solutions. Together. Services **ALBERTA** Diabetes, Obesity & Nutrition Strategic Clinical Network<sup>7M</sup>

 $C_0(1)(S_0(0))$ 

Andrew Frank-Wilson, PhD Epidemiologist, DON SCN Scientific Office

**INNOVATES** 

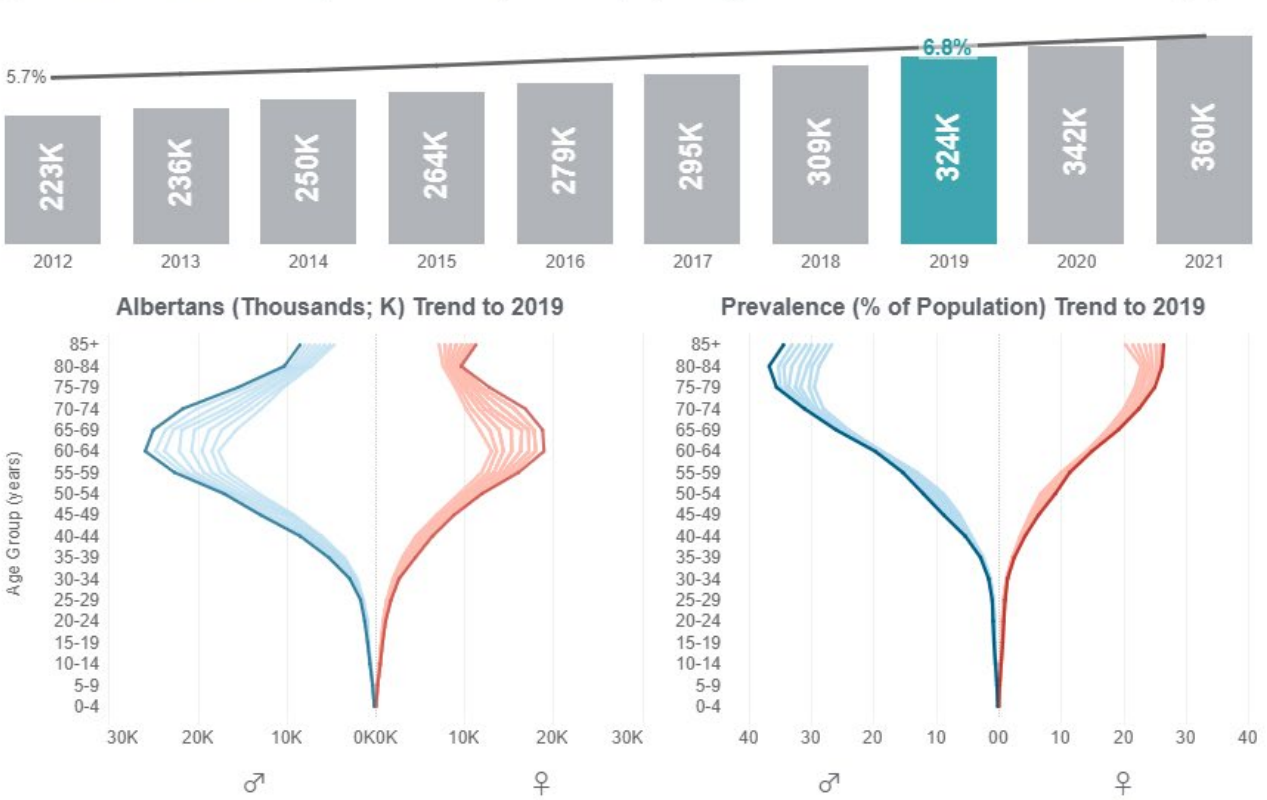

The Past Decade: Population Counts (Thousands; K) with Age & Sex Standardized\* Prevalence Rates (%)

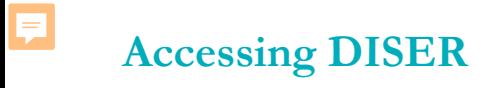

## <sup>2</sup> Applications

### Two primary types of DISER users:

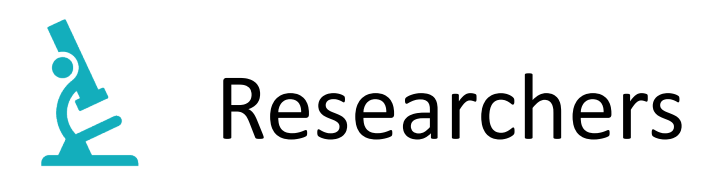

## Quality Improvement Specialists

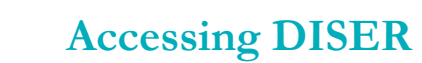

Ę

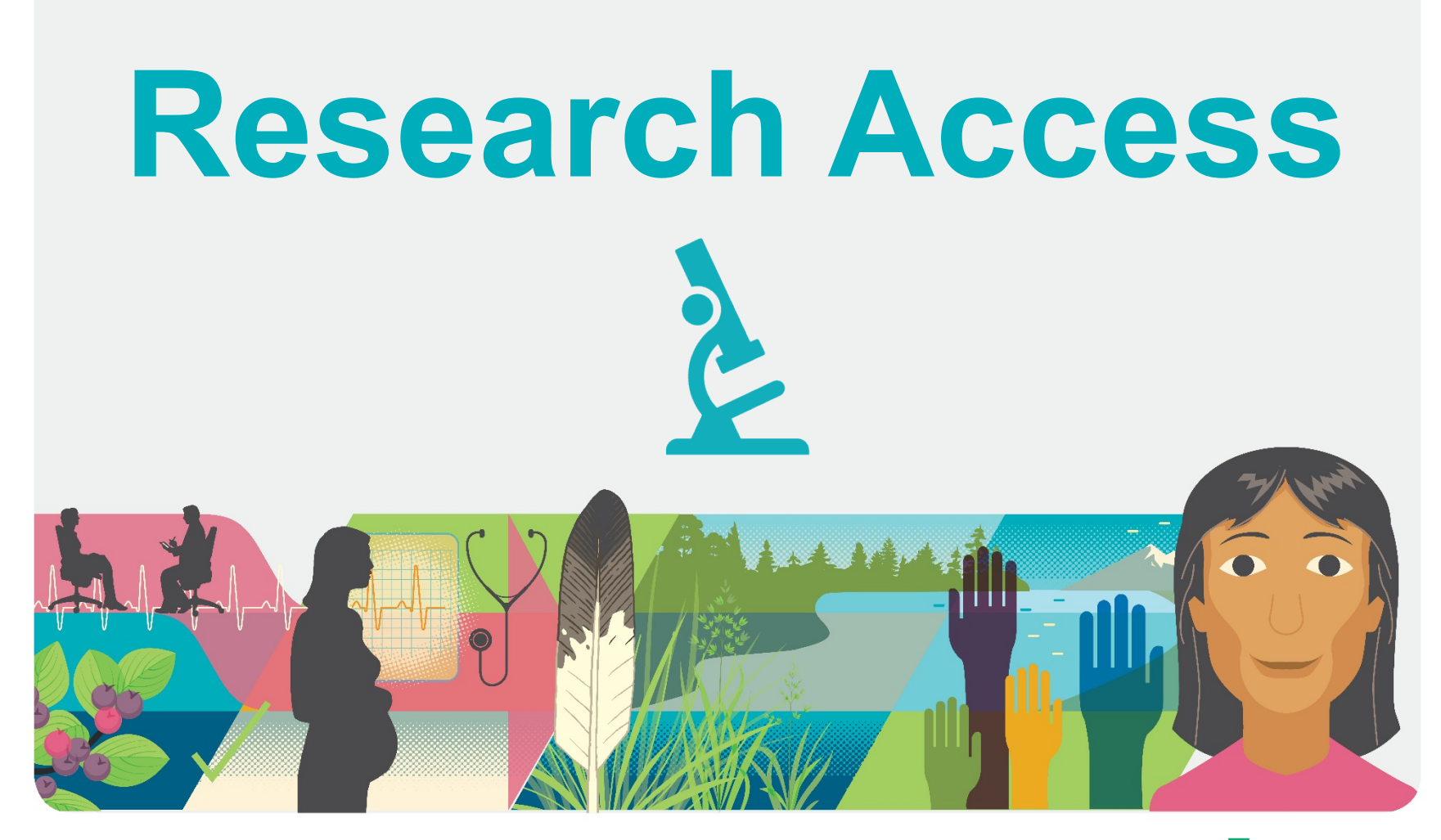

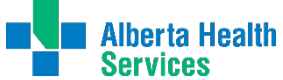

Diabetes, Obesity & Nutrition Strategic Clinical Network™

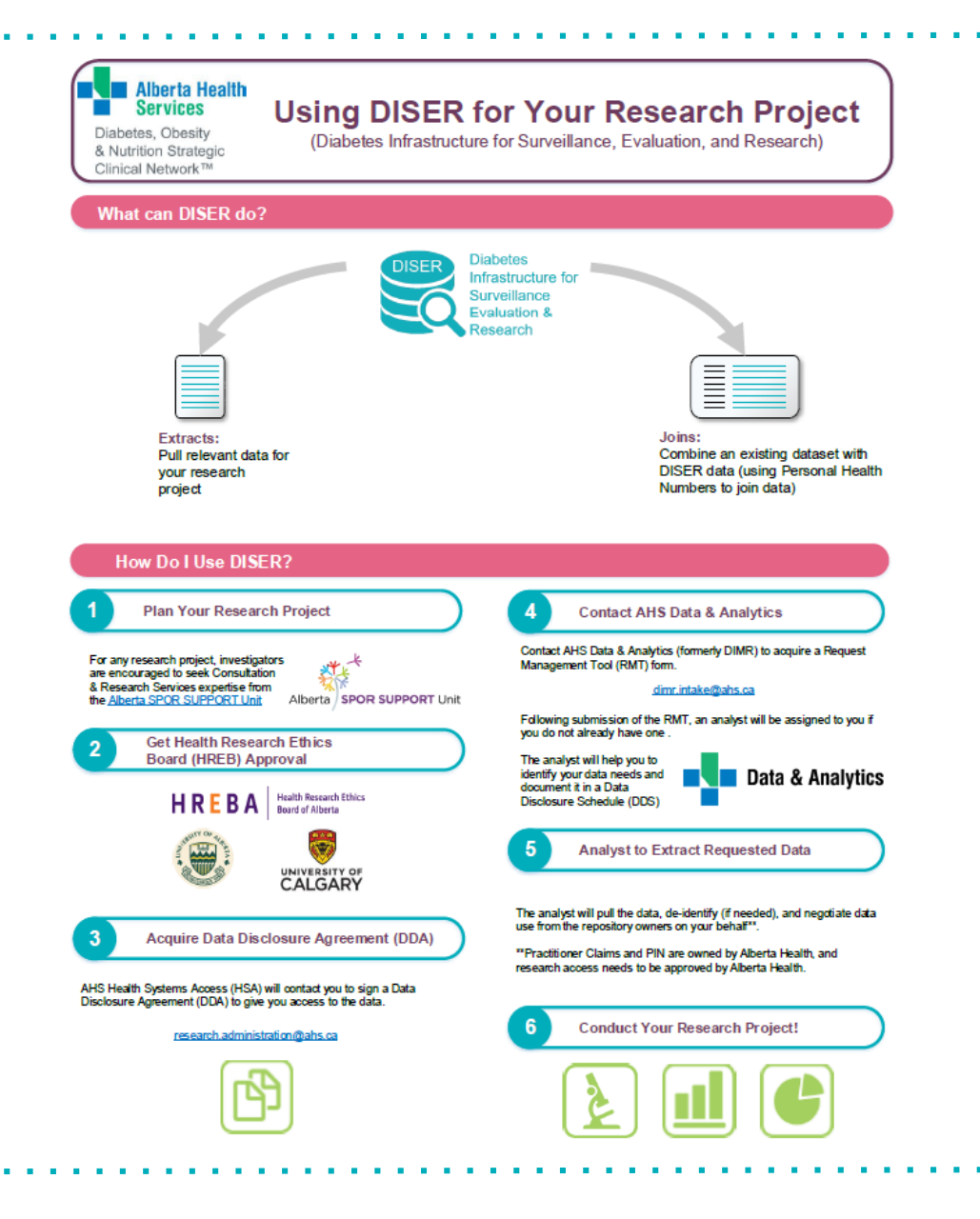

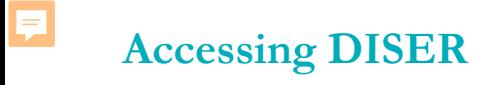

There are 6 steps:

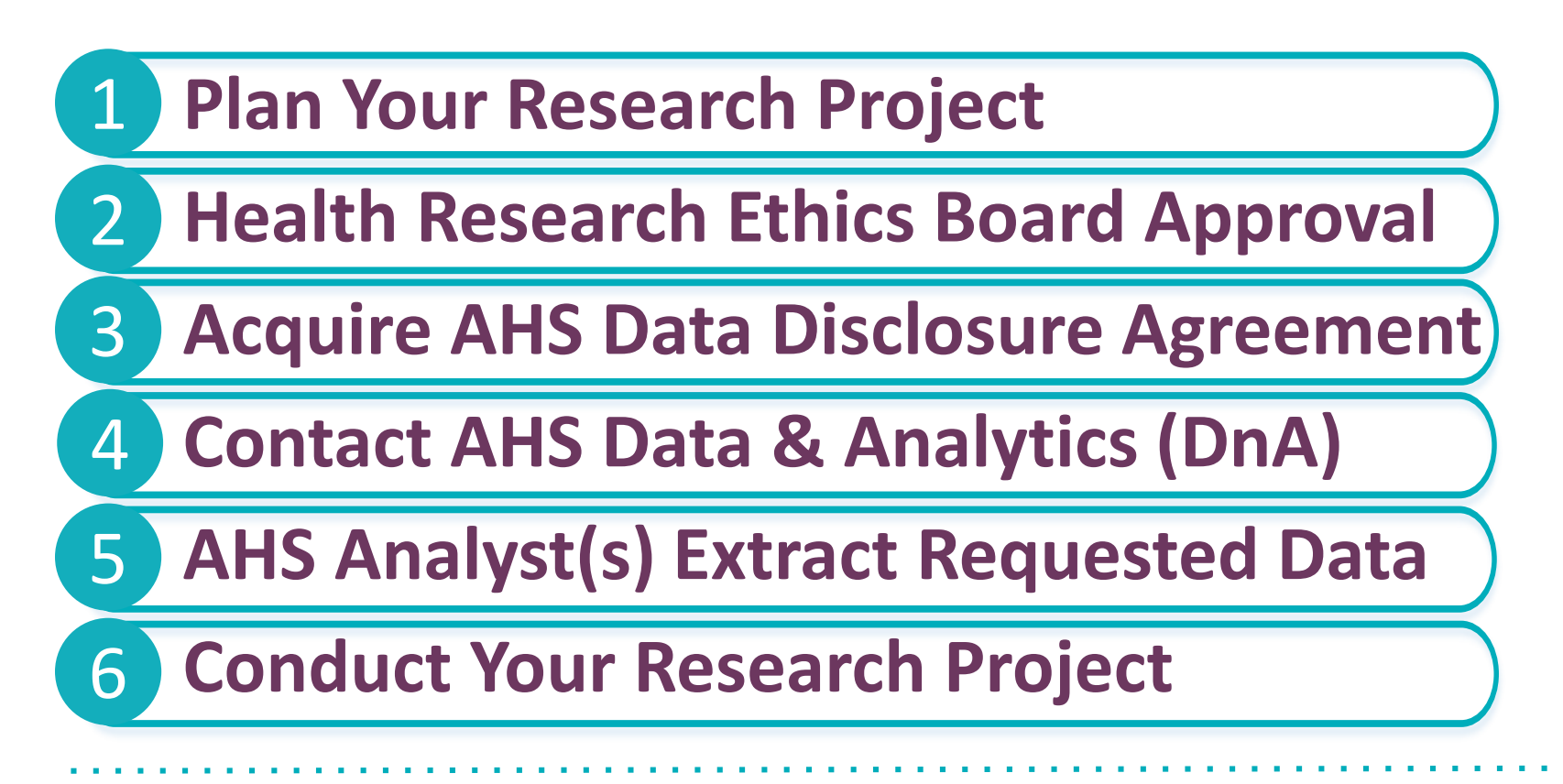

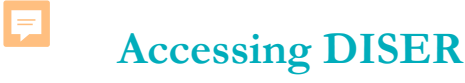

**REA** 

## Research Access

#### **1. Plan Your Research Project** 1

### Data & Research Services:

Principal Investigators can contact

- Alberta SPOR SUPPORT Unit
	- Grant Funding Letters of Support
	- **Feasibility**
	- **Design**
	- Execution
	- Analysis
	- Knowledge Translation
	- Etc.

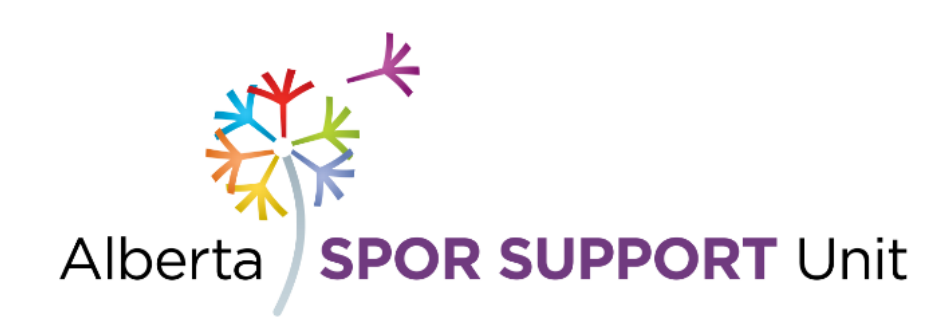

<https://absporu.ca/research-services/>

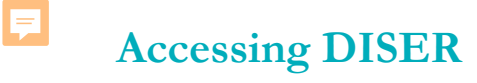

#### **2. Get Health Research Ethics Board Approval:** 2

### Health Research Ethics Board

## HREBA

Health Research Ethics<br>Board of Alberta

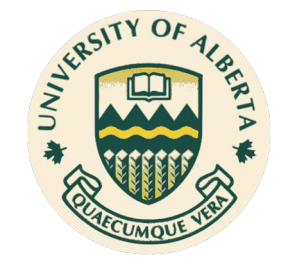

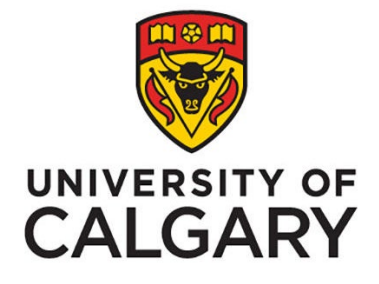

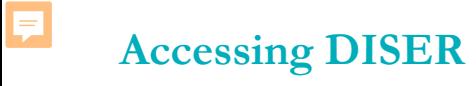

#### **3. Acquire Data Disclosure Agreement:** 3

### AHS Administrative Approval

• AHS Research Administration

[research.administration@ahs.ca](mailto:research.administration@ahs.ca)

#### **3. Acquire Data Disclosure Agreement:** 3

Process initiated with a request for Data or System Access

Request is submitted via online form coordinated with the research ethics approval

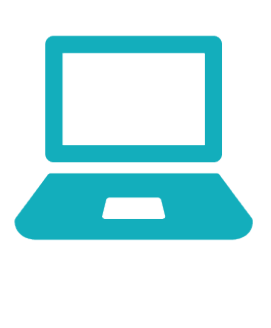

[Health System Access Questionnaire:](https://extranet.ahsnet.ca/teams/AHSRA/PRA_Resources/PRA%20Pages/PRA%20Questionnaire.aspx)

https://extranet.ahsnet.ca/teams/AHSRA/PRA\_Re [sources/PRA%20Pages/PRA%20Questionnaire.a](https://extranet.ahsnet.ca/teams/AHSRA/PRA_Resources/PRA%20Pages/PRA%20Questionnaire.aspx) spx

 $\blacktriangledown$ 

 $\blacktriangledown$ 

### **How do I submit my request for Data or health System Access?**

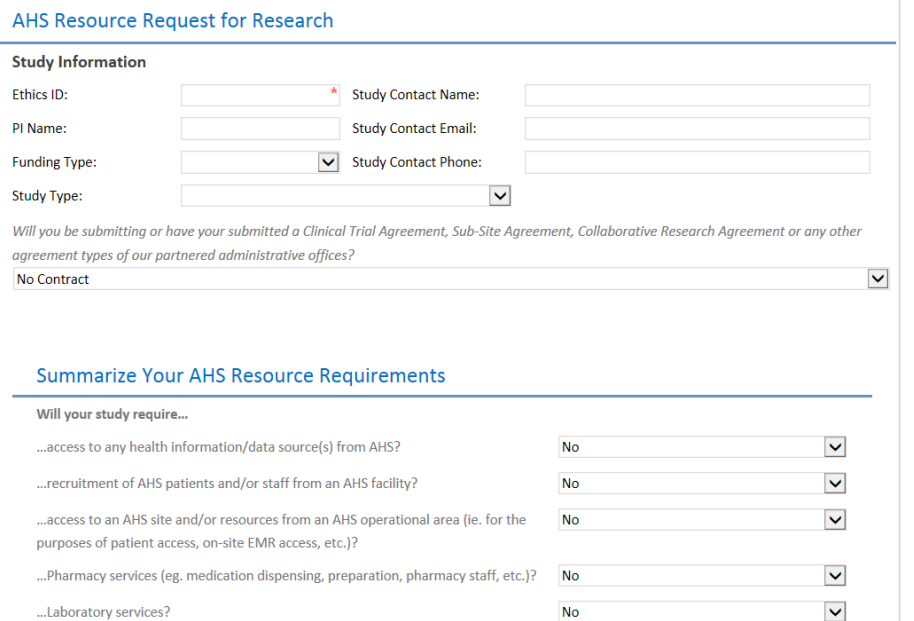

**No** 

**No** 

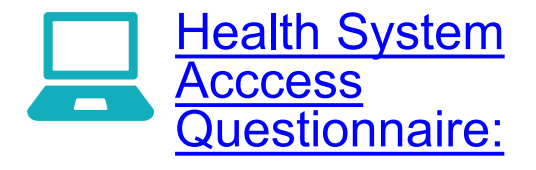

https://extranet.ahsnet.ca/tea ms/AHSRA/PRA\_Resources [/PRA%20Pages/PRA%20Qu](https://extranet.ahsnet.ca/teams/AHSRA/PRA_Resources/PRA%20Pages/PRA%20Questionnaire.aspx) estionnaire.aspx

...Diagnostic Imaging services?

archive retrieval, etc.

...Health Information Management services (ie. chart extraction, chart retrieval)

### **Submitting my request for data or health system access**

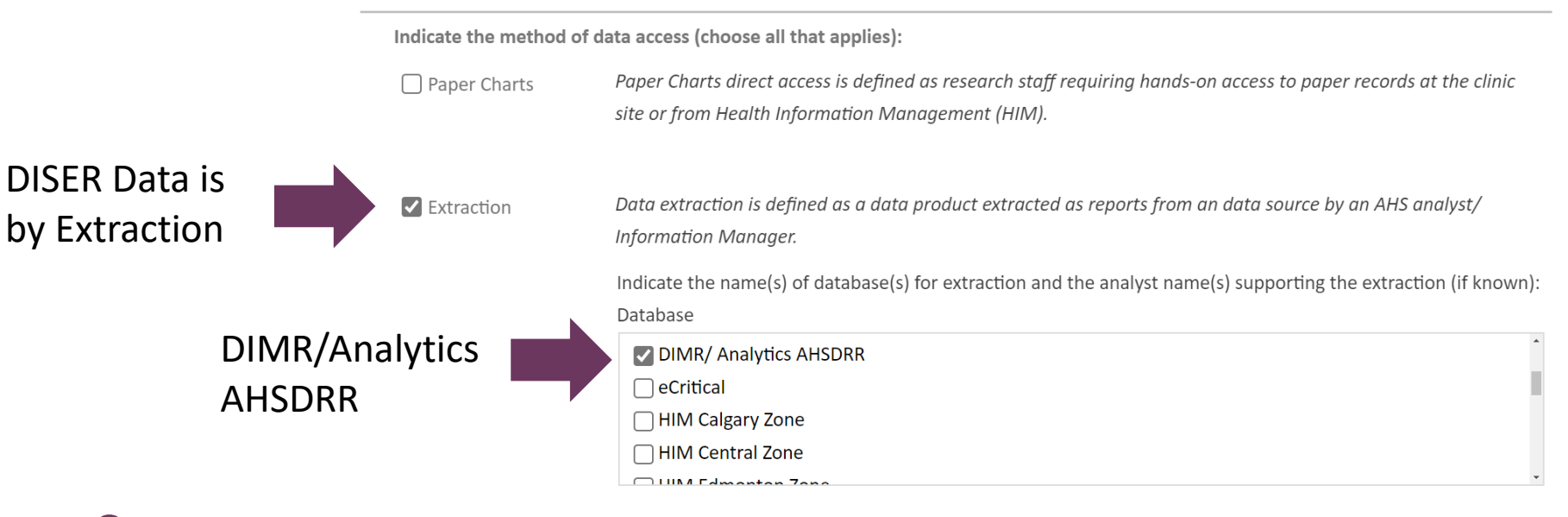

**DISER is a set of tables in Alberta Health Services' Data Repository for Reporting (AHSDRR)** 

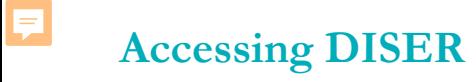

#### **4. Contact AHS Data & Analytics (DnA)** 4

### Submit AHS Request Management Tool Ticket to AHS Data & Analytics (*Formerly DIMR*)

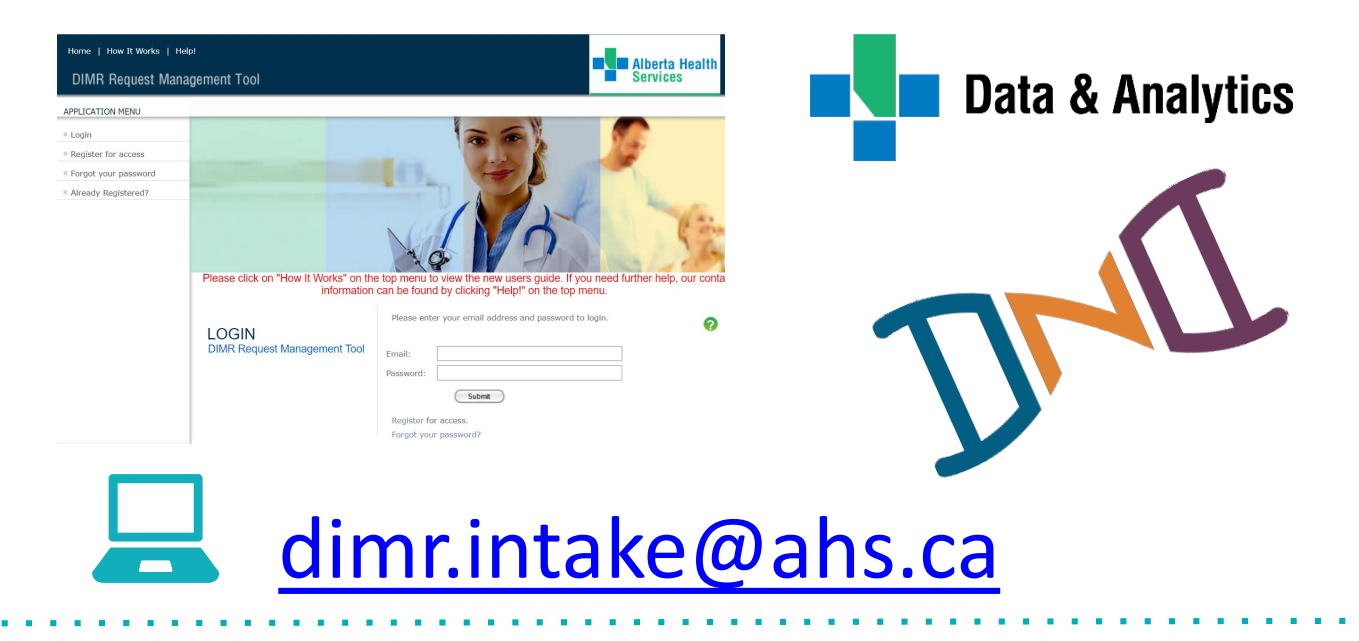

**5. AHS Analyst(s) Will:** 5

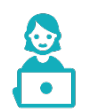

Extract your data

Negotiate data use from the necessary repository owners on your behalf

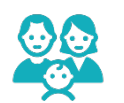

De-identify extracted records

#### $\mathbf{P}$ Securely transmit data to you

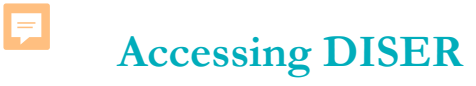

### **5. Conduct Your Research Project**  6

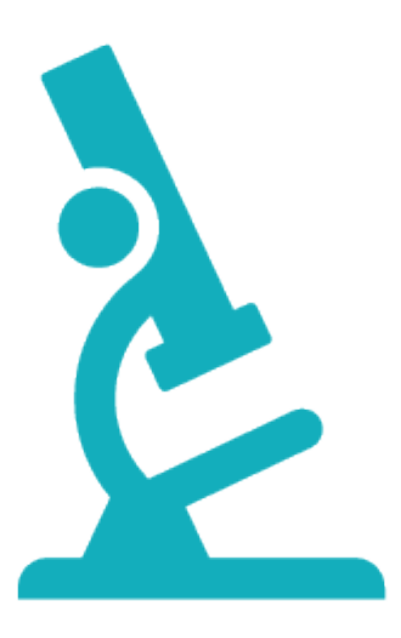

厚

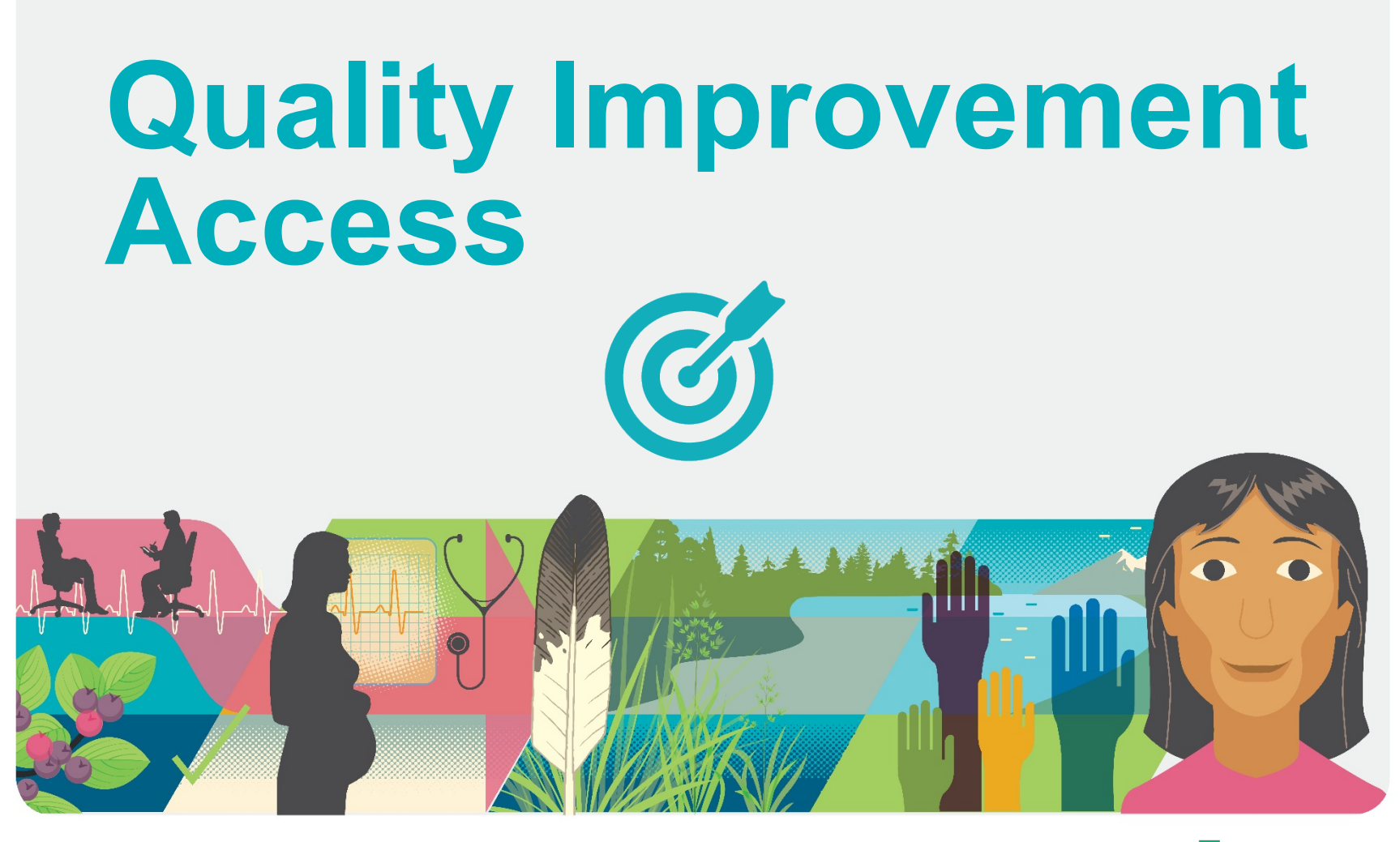

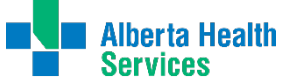

Diabetes, Obesity & Nutrition Strategic Clinical Network™

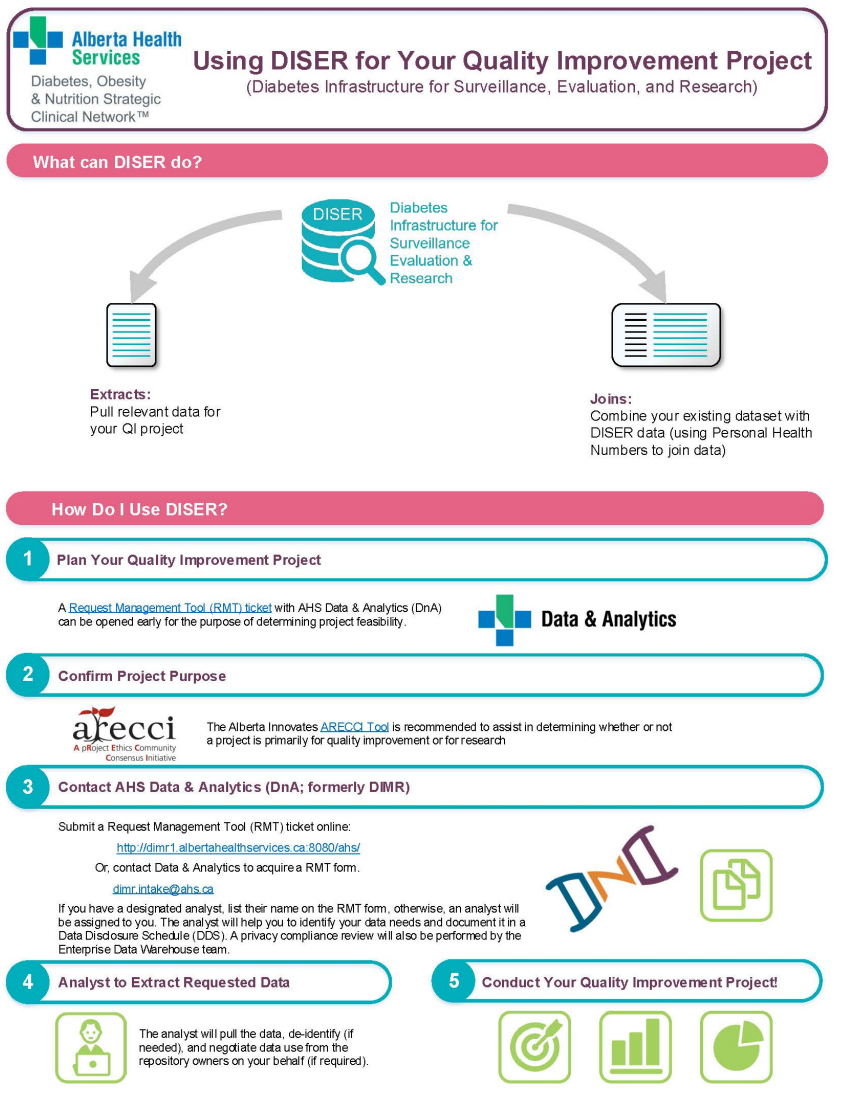

**Contractor** 

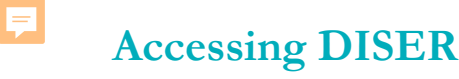

### There are 5 Steps:

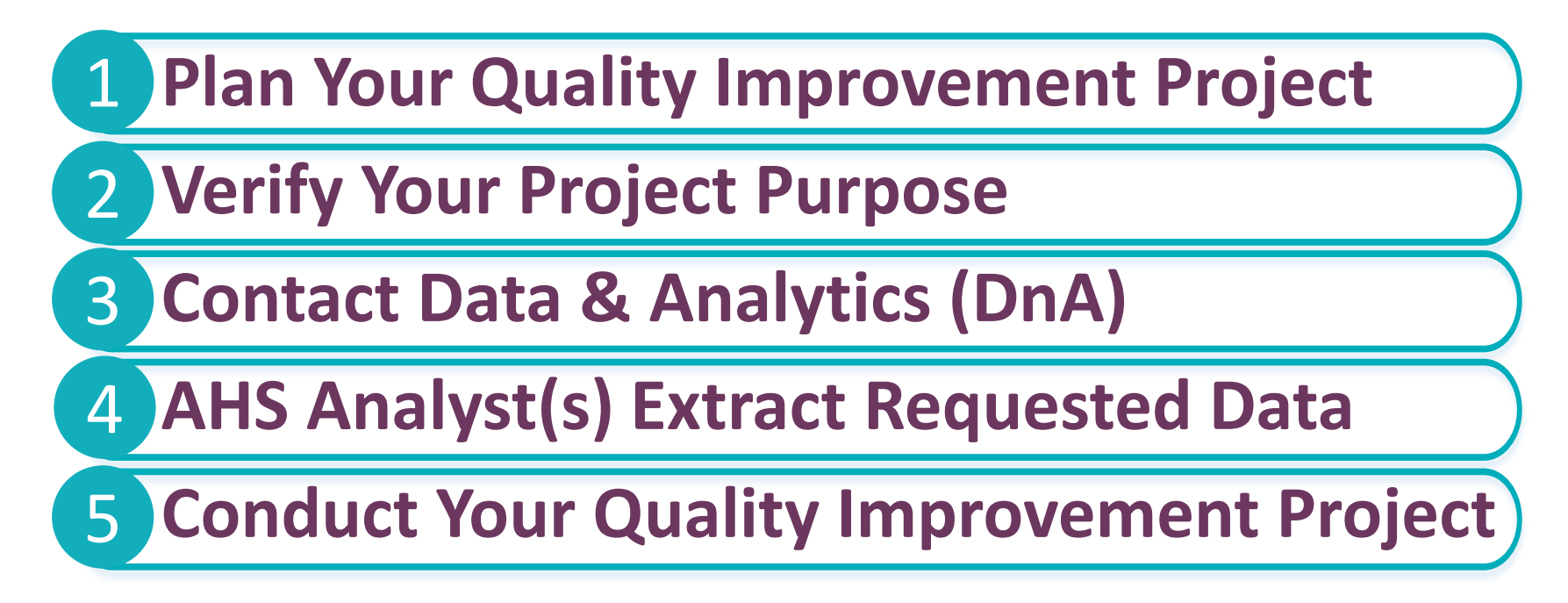

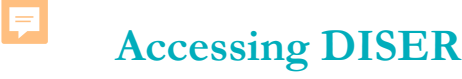

#### **1. Plan your Quality Improvement Project** 1

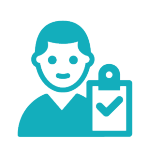

### Feasibility assessments:

• Data & Analytics (DnA) Request Management Tool

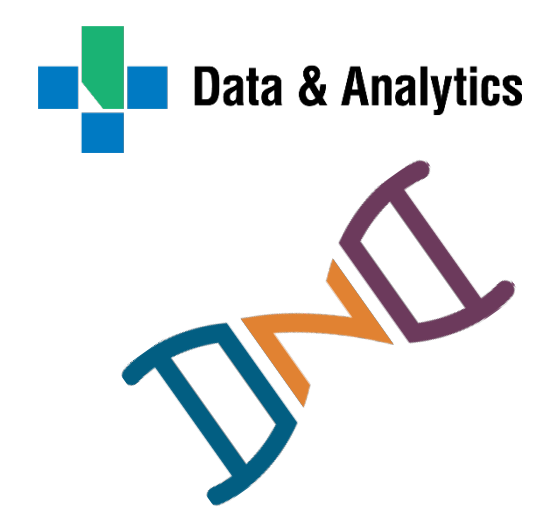

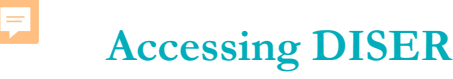

#### Quality Improvement Access  $\boldsymbol{\omega}$

#### **2. Confirm Project Purpose** 2

### ◆ A Project Ethics Community Consensus Initiative

• Minimize and mitigate ethical risks

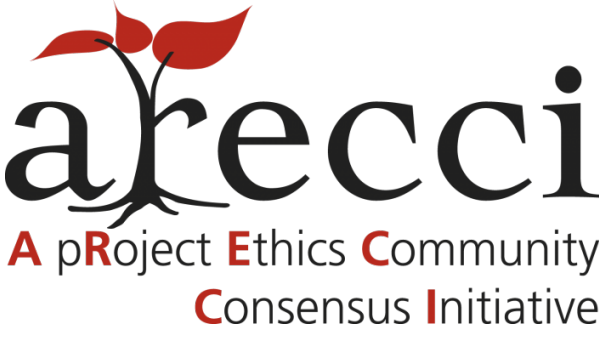

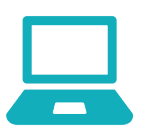

<https://albertainnovates.ca/programs/arecci/>

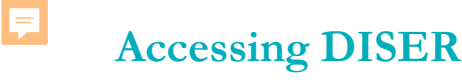

#### **3. Contact AHS Data & Analytics (DnA)** 3

### Submit AHS Request Management Tool Ticket to AHS Data & Analytics

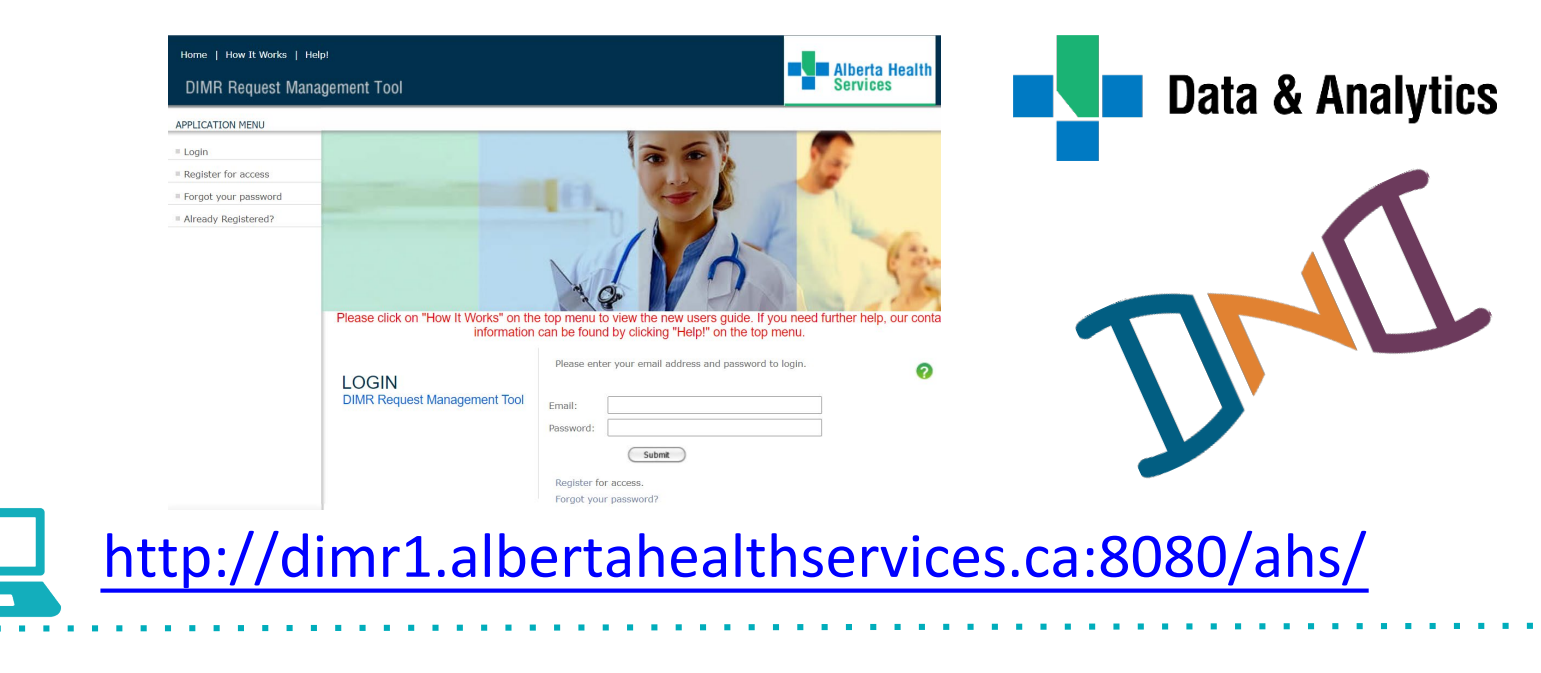

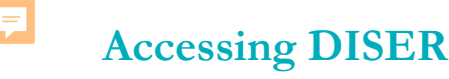

**4. AHS Analyst(s) will:** 4

- **PE** Extract your data
- Negotiate data use from the necessary repository owners on your behalf

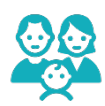

De-identify extracted records

Securely transmit data to you

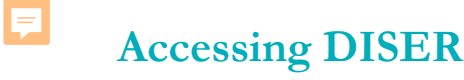

### **4. Conduct Your Quality Improvement Project** 5

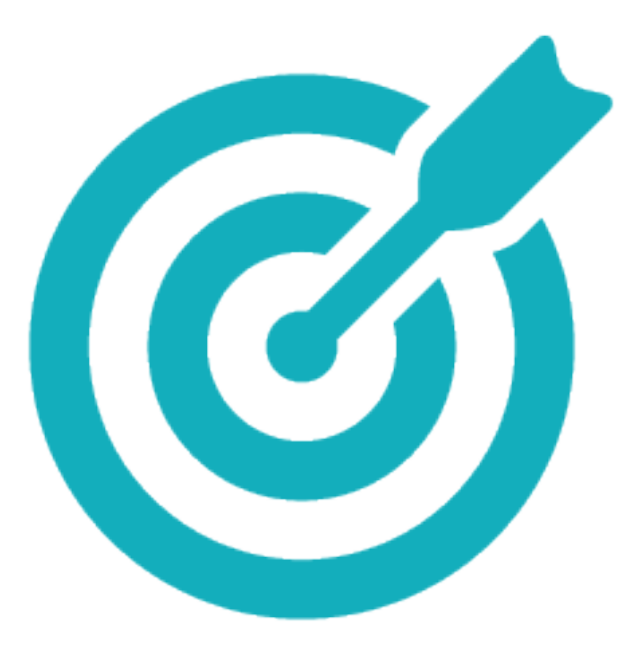

 $\overline{\mathbf{E}}$ 

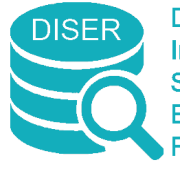

**Diabetes** Infrastructure for **Surveillance Evaluation &** Research

Acknowledgements

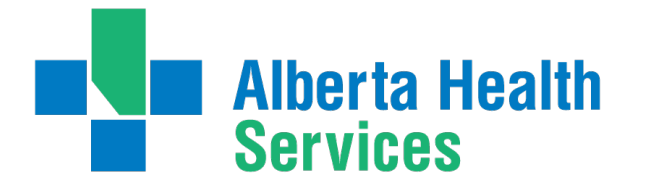

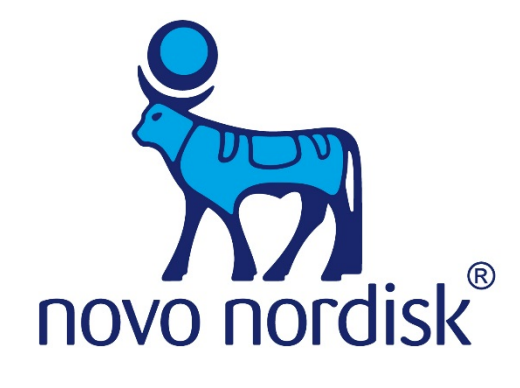

Alberta Health

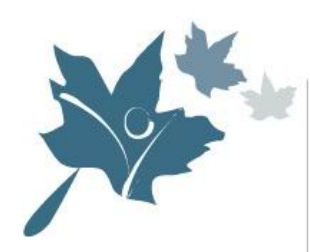

ACHORD

Alliance for Canadian Health Outcomes Research in Diabetes

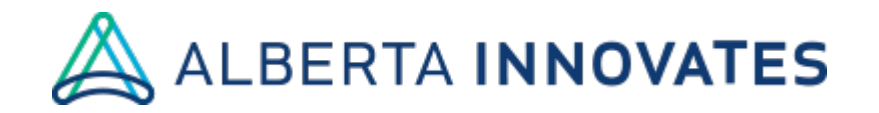

厚

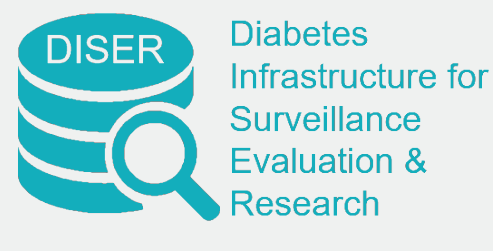

# **Questions?**

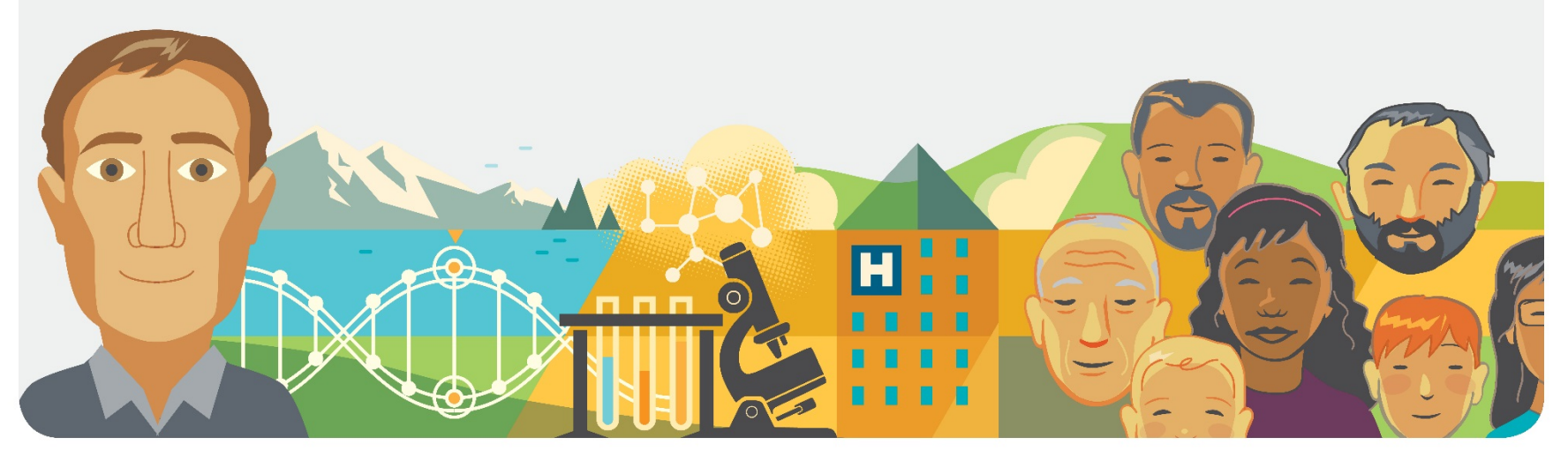

### **[www.ahs.ca/diser](http://www.ahs.ca/diser)**

**don.scn@ahs.ca**

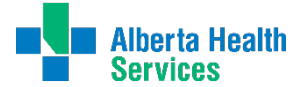

Diabetes, Obesity & Nutrition Strategic Clinical Network™